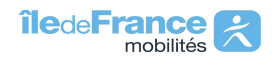

Ligne 2 (Création)

L = Lundi ; Ma = Mardi ; Me = Mercredi ; J = Jeudi ; V = Vendredi

Sa = Samedi ; Di = Dimanche

A = Toute l'année ; SC = Scolaire ; NS = Non Scolaire

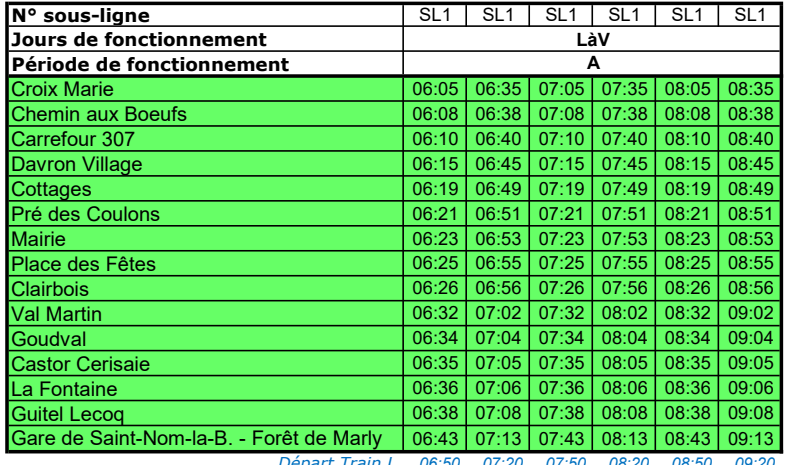

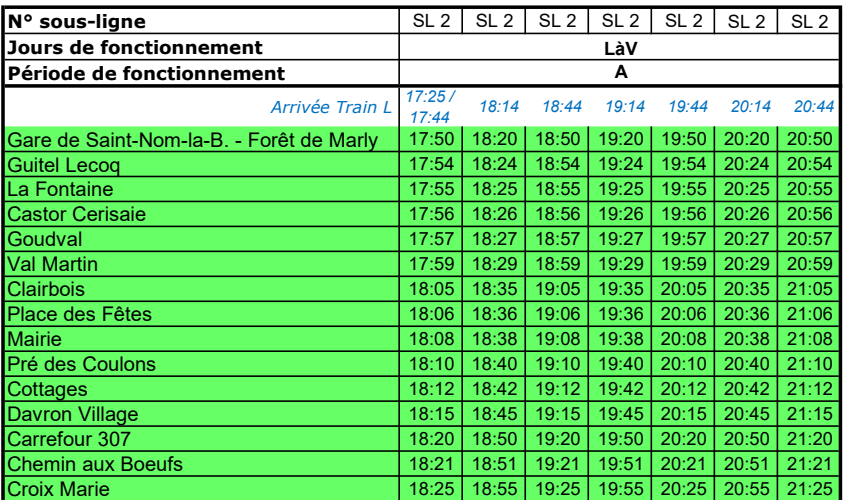

Départ Train L 06:50 07:20 07:50 08:20 08:50 09:20